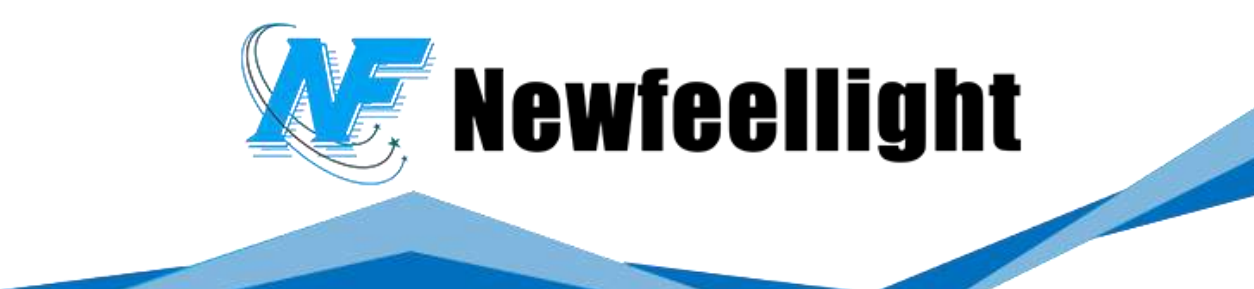

# **F4 Series 4 Head Animation Laser Light User Manual**

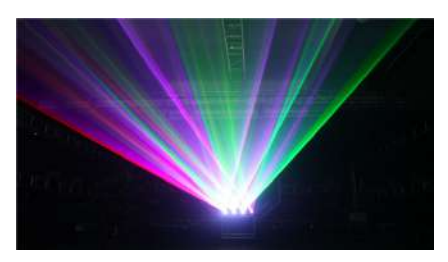

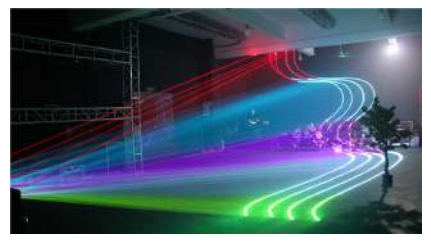

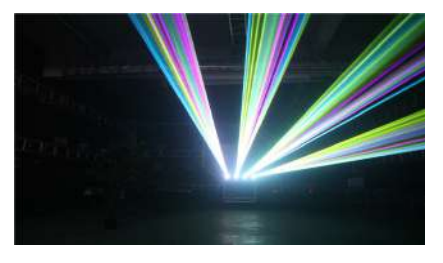

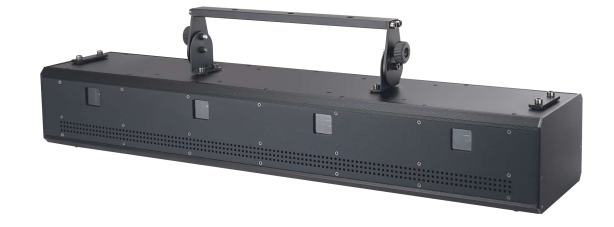

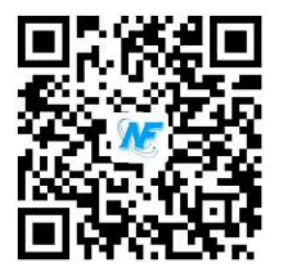

Design by Newfeel Lighting | www.newfeellight.com | www.nfllaser.com

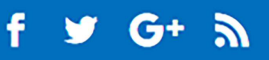

Thank you for using the 4 heads animation laser projector. For the sake of safety and better operation of this projector, please read this manual carefully before use and operation, lest incur any personal injury or damage to the projector

#### ●**Package list:**

When you unpack the case, please take time to examine the items as follows:

········RGB animation laser projector 1 pc

········Power cord 1 pc

······· User manual 1 pc

### **Warning!!!Do not look straight at the light source when the light is on**

### **● technical parameters**:

Rated Voltage: AC100V~230V 50~60Hz±10% Power consumption: 300W max Laser modulation: analog modulation Laser wavelength: R638nm, G520nm, B450nm Laser power: RGB6000mw\*4PCS Laser color: RGB Scan system: ± 20K \*4pcs Control mode: DMX512, music, automatic, master&salve Working environment: indoor working temperature:  $-10^{\circ}$ C $\sim$ 45°C

#### **● menu setting**:

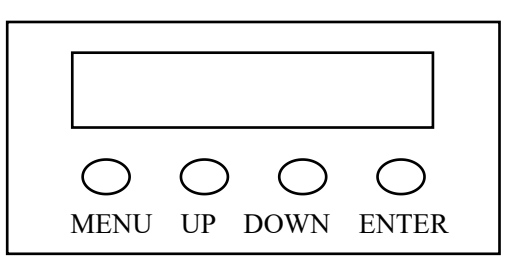

## Display instruction:

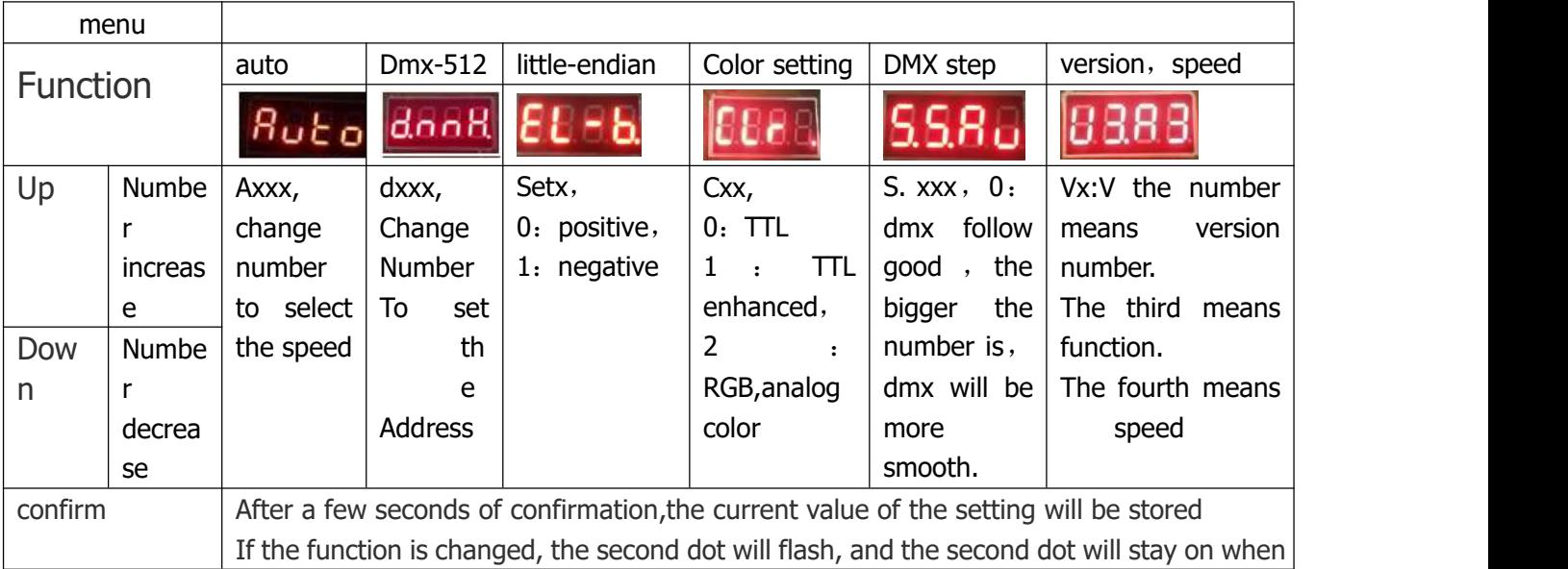

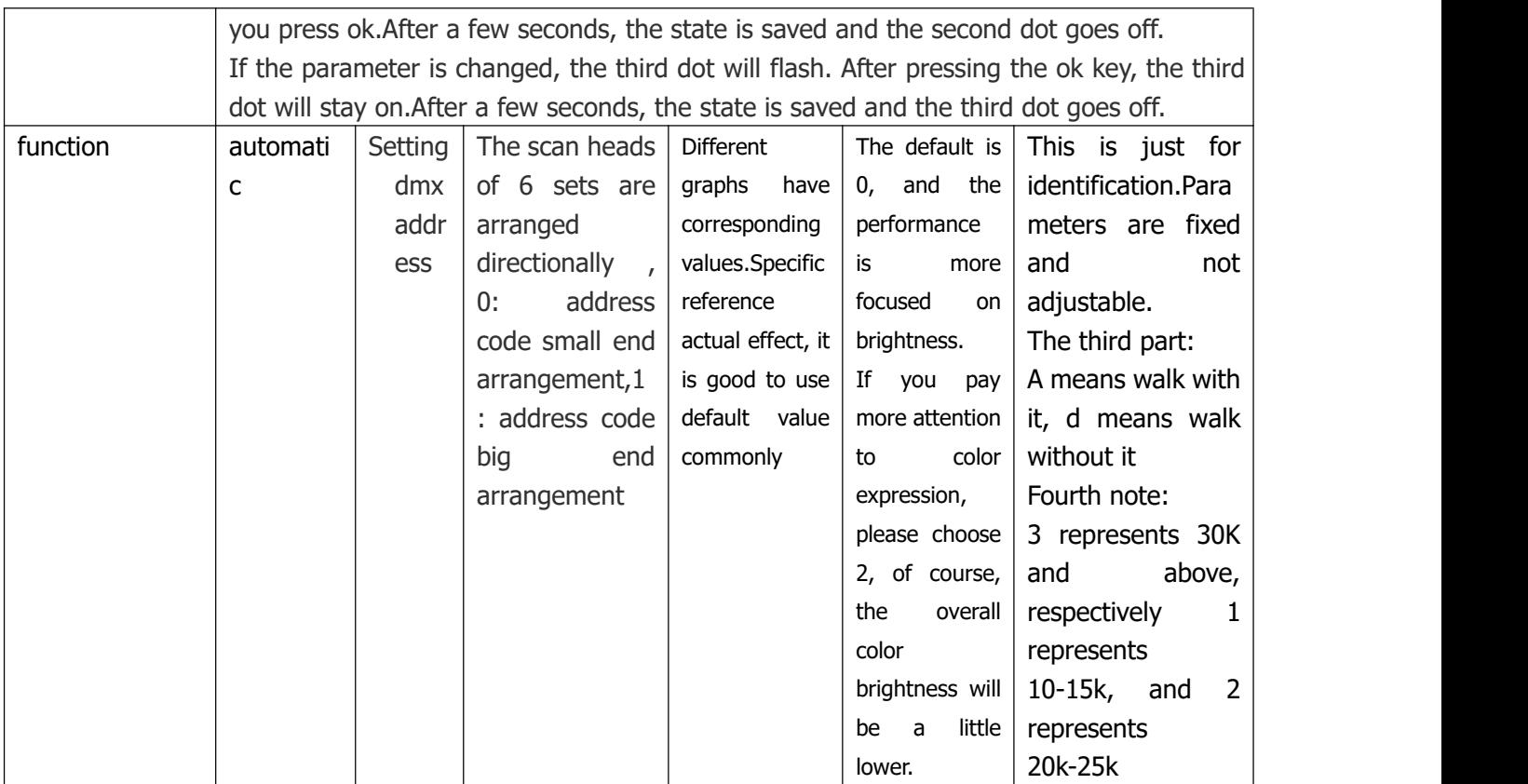

## **● channel mode**:

Total is 4 heads, below is channel of each head, total is 72 CH:

(if address code is 1: so the first channel of first head is 1. the first channel at the second head is 19. the first channel of third head is 37, the first channel of fourth head is 55.

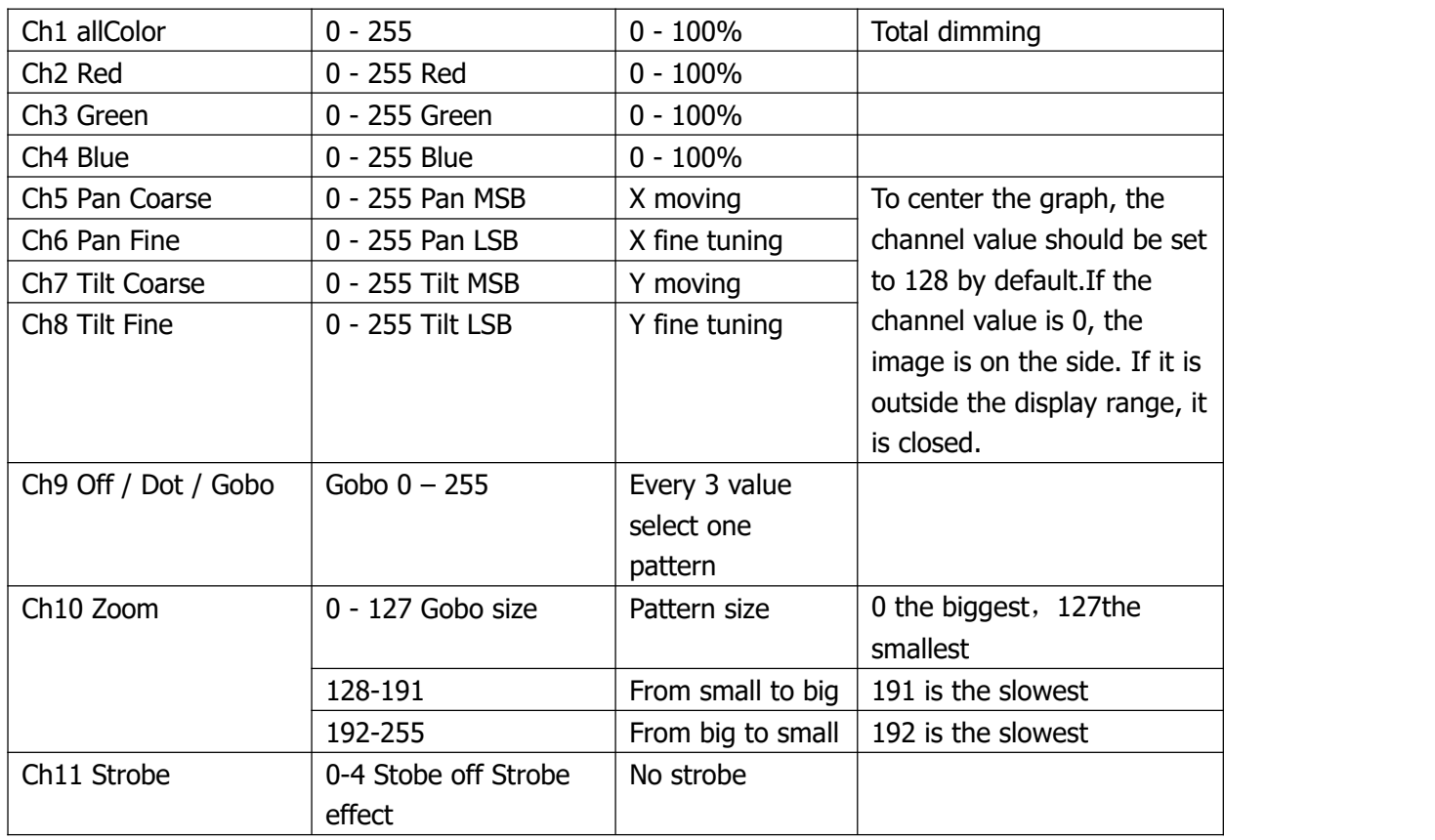

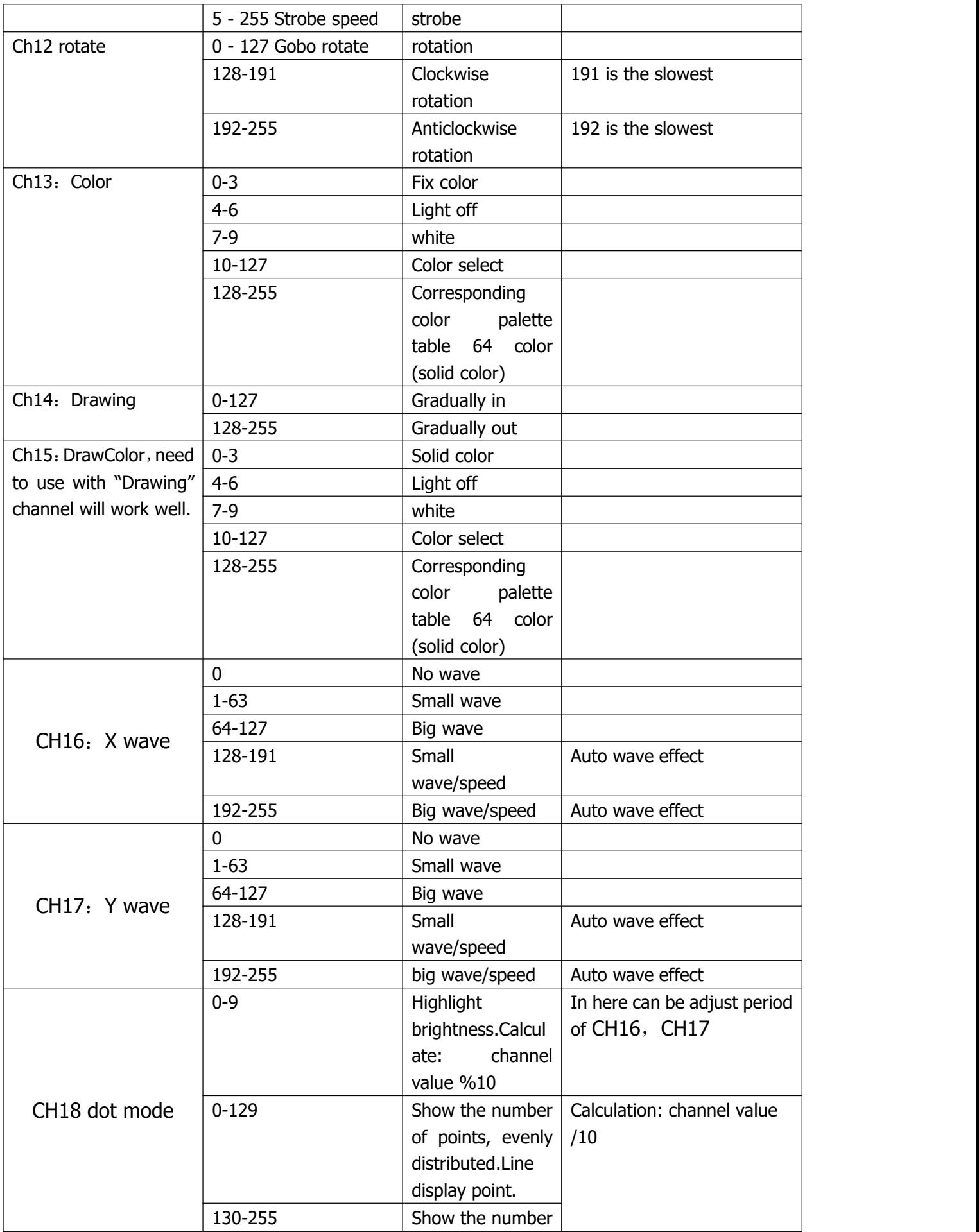

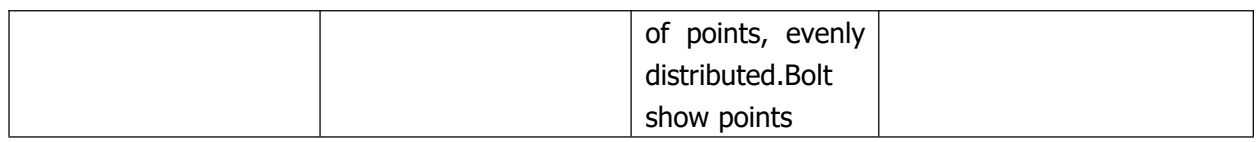

#### ● **Maintenance**

It is very important to keep this RGB animation laser light clean, therefore please clean Dust-proof glass monthly to keep the lights away from dust, dirt or fog juice.